**Saturn Virtual Human Crack License Code & Keygen [Win/Mac]**

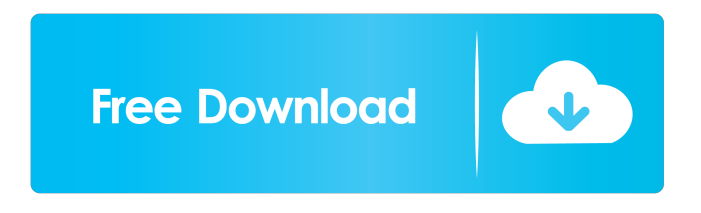

# **Saturn Virtual Human Keygen Full Version [Win/Mac] [Latest] 2022**

\* Conveniently talk to your computer \* Help with basic voice recognition \* Quickly connect and setup Windows Speech Recognition service \* Simple interface \* No setup required \* No mention in the registries \* Free Speechpad is the application which makes your life easier by assisting you to get your message across to your PC. It can work as a very simple help utility or a complete speech recognition tool. You can easily edit the speech file format such as WAVE, MP3 or ASF and can make it available for the speech recongition tool to understand. How To Open An Audio File On Windows 8 You can easily open audio files on your Windows 8. To do this, first right-click on the file. Then, click "Open with". Then, click "Choose another app". Now, type audio in the search box and click on it. How To Convert Audio Files On Windows 8 To convert audio files on Windows 8, first right-click on the file and then click "Open with". Then, click "Choose another app". Now, type "convert" and click on it. Then, select "Options" and click on the "Convert To" option. Choose from options like MP3, WAV, AAC, OGG, AC3, MPEG. How To Copy A Speech File On Windows 8 Copy a speech file on Windows 8. To copy a speech file on Windows 8, first right-click on the file and then click "Copy". Now, right-click on your desktop and click "Paste". How To Decode A Speech File On Windows 8 Decode a speech file on Windows 8. To decode a speech file on Windows 8, first right-click on the file and then click "Open with". Then, click "Choose another app". Now, type "decode" and click on it. Now, select "Options" and click on the "Decode" option. Select the output folder and click on the "Start" option. How To Play A Speech File On Windows 8 Play a speech file on Windows 8. To play a speech file on Windows 8, first right-click on the file and then click "Open with". Then, click

### **Saturn Virtual Human With Serial Key Free [Win/Mac]**

Keymacro allows you to control your computer through keyboard or mouse. You can press a key combination and get the action you want. It is very usefull in the field of animation, visual effects, object manipulation and many more things KEYCOMBO Description: A software designed to create hardware macros that you can use to keybind or operate the mouse in many different ways. It's a very useful tool to become a more proficient user. KEYSTICK Description: Supports software, keyboard and controller manufacturers and Windows Vista and up compatible. ACCELEROMETER Description: It is the ultimate expression of activity and speed for car enthusiasts. The keys are even divided into groups to give a different experience in driving: D-Type, Bypass, Drives, Reverse, Brake, Differential and Gear. It allows you to build interactive applications for your website using the Google Web Designer. 2.0.5 1.2 16 mb [appmarket link=" text="Your license key is valid for 30 days" ] Show a picture of your choice Allows you to display a picture of your choice. You can choose from four different types: Gallery, Travel, Abstract and Self-portrait. You can also choose from 12 different wallpapers of the Internet. 10.2.1 10.0 15 mb [appmarket link=" text="Your license key is valid for 30 days" ] 7.1 [appmarket link=" text="Your license key is valid for 30 days" ] Open a file or folder Allows you to open a file or folder on your computer. 1.2.1 1.0 15 mb [appmarket link=" text="Your license key is valid for 30 days" | 5.7 [appmarket link 81e310abbf

#### **Saturn Virtual Human Crack**

Saturn Virtual Human is a lightweight software application whose sole purpose is to help you talk to your computer using speech recognition services. Drop it on portable devices Thanks to its portability status, the program can be run directly on your system by simply opening the executable file (there's no setup included in the process). In addition, you can store it on USB flash drives or other portable devices so you can have it with you all the time, and run it on the target system without administrative privileges. The tool does not leave entries in your Windows registry so a simple deletion task helps you get rid of it. Prior configuration settings In order to make use of the speech recognition capabilities, you previously need to setup the Windows service. A wizard-like assistant offers you step-by-step details about how to configure the speech recognition parameters. You can pick the type of microphone that you want to use, namely headset, desktop or another one, place the microphone properly, as well as adjust the volume. How it works Saturn Virtual Human does not impress much in the visual department. It sports a plain interface that embeds only a few options. There's no support for a help manual but taking into consideration its ease of use, you can perform the tweaks on your own without further assistance. You do not need to write anything, as you may simply speak via your microphone with your computer. In order to start the process you can say 'Help' and continue with various questions (e.g. 'Who is,', 'What is'). Bottom line All things considered, Saturn Virtual Human delivers nothing more than basic features for helping you start conversations with your computer, and can be mastered by beginners and professionals alike. Read more Programmatic Snippets is a new project developed by TwoShed Technologies, and delivers a quick solution to post jobs to various job boards, including Indeed, Simply Hired and Guru. The application features a nicely-designed user interface with minimal glitches, and offers you an extensive range of options. You can pick the desired job boards and keywords, including the ones with jobs from mobile apps. Indeed You may add the post titles, description, contact details and job specs, as well as use various filters (i.e. location, skills, company type, job type and size) to get only the job listings that fit your needs. Although the program supports numerous languages, it features the help button, and offers step-by-step instructions

#### **What's New In?**

How to say goodbye to the boring assistants Saturn Virtual Human is the name of a speech recognition software. It provides users with an option to make their computers talk. Users may ask and instruct their computers to do a number of things like play songs or games, show screens, set alarms, ask you to reply to emails or read texts. It is a free software that does not require a license or registration fee. This software has a simple and friendly user interface. To get started, open the executable file and say 'Start', after which you can begin talking to your computer. For some tasks, you can also use a virtual keyboard provided by the program. All you need to do is to say 'Open Virtual Keyboard', after which a box will appear. There are four options available when using a keyboard to perform actions. 'None', 'Numbers', 'Latin' and 'Windows'. Options, apart from recognizing what you say, also allow you to control the speed of the recognition process. There are three speeds available: 'Slow', 'Medium' and 'Fast'. Users may also ask their computers to set alarms, play music, and answer a number of questions. Users may also use shortcuts provided by the software to trigger actions. You can say 'Play music',

'Display browser', 'Open USB', 'Open email', 'Stop' and so on. Saturn Virtual Human lets you also switch between English and French. What it does If you decide to download and use Saturn Virtual Human, you will be introduced to a simple yet functional interface for talking to your computer. Users may make use of speech to trigger commands or ask questions. To start the process, say 'Start' and the application will start recognizing what you say. All you need to do is to say 'Open Virtual Keyboard' to talk to your computer through a keyboard. Along with options like 'Play', 'Stop', 'Open' and 'New', there are several pre-defined instructions you can trigger with the program. These include 'Click here&rsqu

## **System Requirements:**

Officially, the minimum specs are: Processor: Intel Core i5-4670k or better Memory: 8GB Graphics: GTX 660 or better Hard Drive: 20GB WiFi: 802.11 b/g/n Operating system: Windows 7 or higher Sound card: DirectX compatible A Display: 15.6" or better Additional Notes: NVIDIA has had problems with their GTX 660 for quite some time. I will recommend getting a GTX 760/770 if possible. I personally own

Related links:

<https://hanna-kash.ru/wp-content/uploads/2022/06/hentas.pdf> [https://reset-therapy.com/wp-content/uploads/2022/06/Neuratron\\_AudioScore\\_Professional.pdf](https://reset-therapy.com/wp-content/uploads/2022/06/Neuratron_AudioScore_Professional.pdf) <http://referendum.pl/wp-content/uploads/2022/06/raqumarg.pdf> <https://ifacoa.org/wp-content/uploads/2022/06/aloiven.pdf> [https://keralaproperties.net/wp-content/uploads/2022/06/Adblock\\_Plus\\_for\\_Chrome.pdf](https://keralaproperties.net/wp-content/uploads/2022/06/Adblock_Plus_for_Chrome.pdf) <https://rodillosciclismo.com/wp-content/uploads/2022/06/marioni.pdf> <https://arseducation.com/wp-content/uploads/2022/06/Cutter.pdf> [https://esglaiart.es/wp-content/uploads/2022/06/SimpleMarkdown\\_Portable.pdf](https://esglaiart.es/wp-content/uploads/2022/06/SimpleMarkdown_Portable.pdf) <https://www.jatjagran.com/wp-content/uploads/hetgarv.pdf> <https://httpsmyservo.com/wp-content/uploads/2022/06/micrap.pdf>